## Guia de referència ràpida CE9.12 del Cisco Webex Room Series Touch10

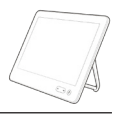

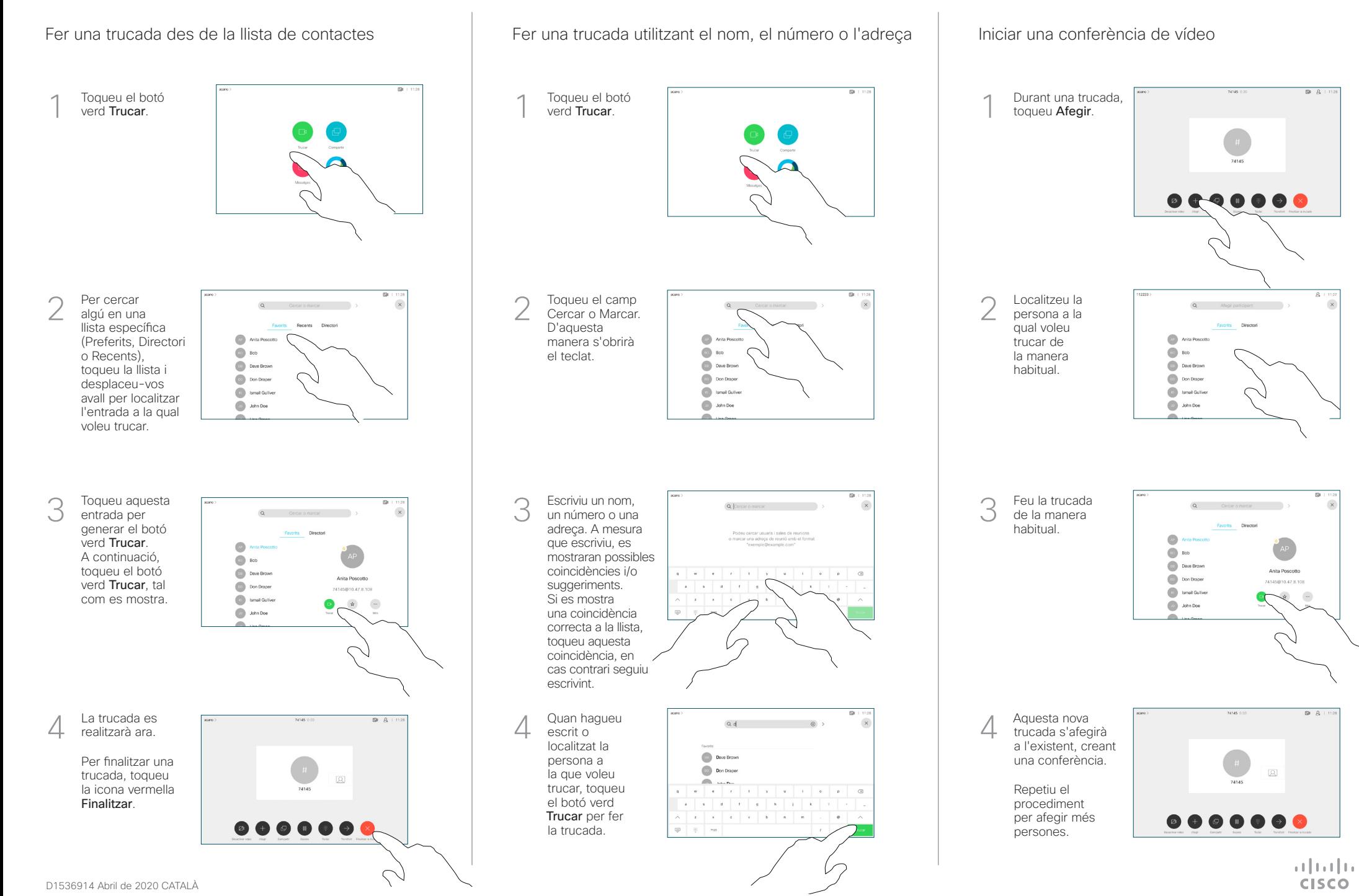

## Guia de referència ràpida CE9.12 del Cisco Webex Room Series Touch10

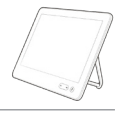

**CISCO** 

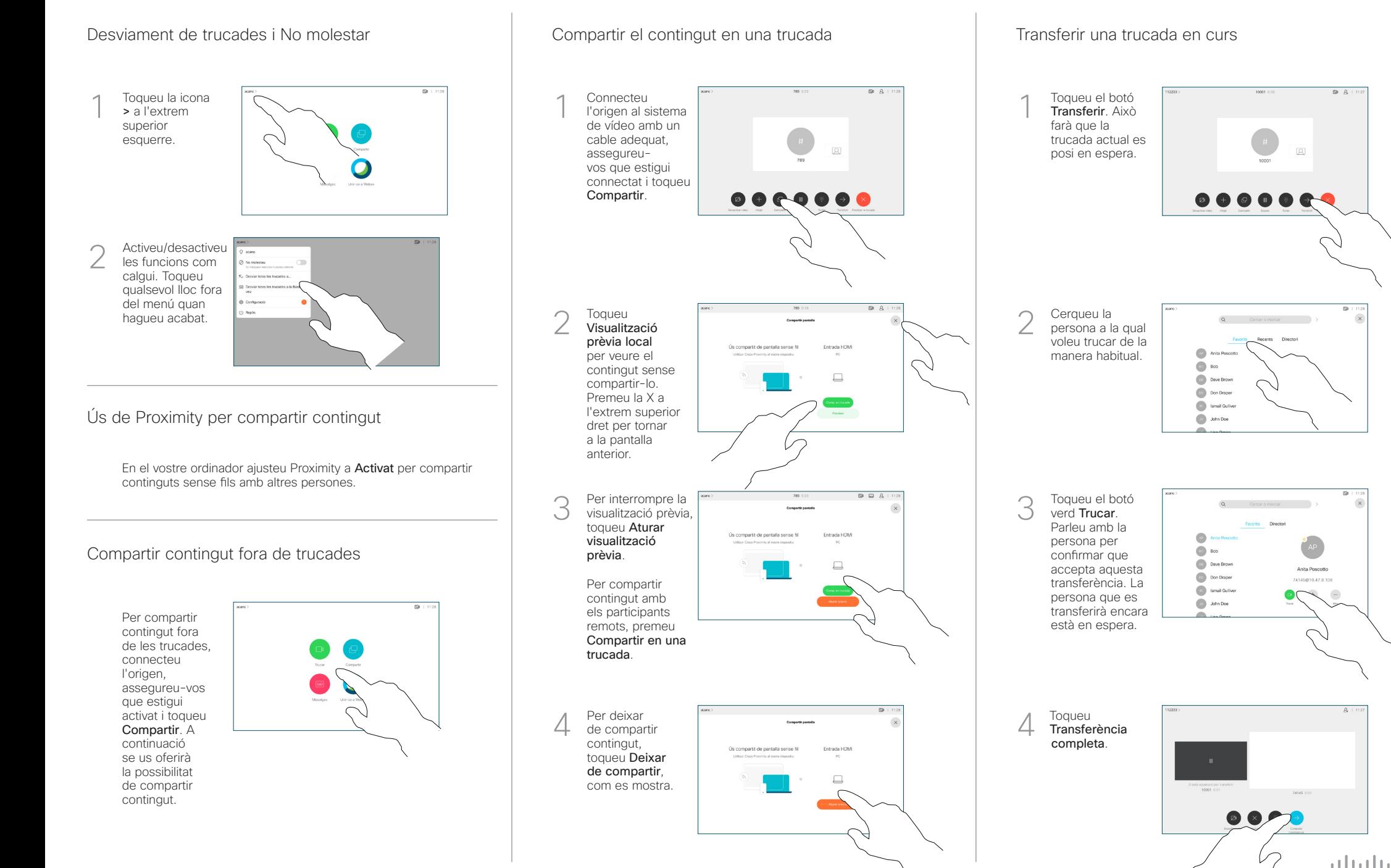